## **Day Two Pre-Materials:**

**STOP**. If you have not filled out the pre-survey, please do that now. Look for an email with the subject line: "C-START Training PRE-Survey" (if you attended a prior C-START workshop, you have already done this step).

The following table outlines the preparation program for Day 2 and 3 of the C-START Web workshop (Java Script). Please complete all activities and exercises prior to the second day of the program. To keep the pre-material focused, in the Notes/Comments section we've identified a number of sections or sub-sections that you can skip (but feel free to read if you're interested!)

To maximize the benefit for attendees, during the workshop we plan to cover material that would translate to between six and twelve classroom sessions per day (depending on your course, level of students, etc.). This is clearly too much to learn in just one day, so it is critical that you familiarize yourself with the syntax of Java Script, HTML and CSS ahead of time. Putting effort into the pre-materials will result in a more rewarding experience during the workshop. This sheet will not be collected or evaluated in any way. Use the links below to get started.

Java Script Topics:<http://www.w3schools.com/js/default.asp>

If you hit road blocks, get stuck or have questions while working through the assignments, feel free to contact Nicholas A Dyer at [ndyer@mines.edu](mailto:ndyer@mines.edu)

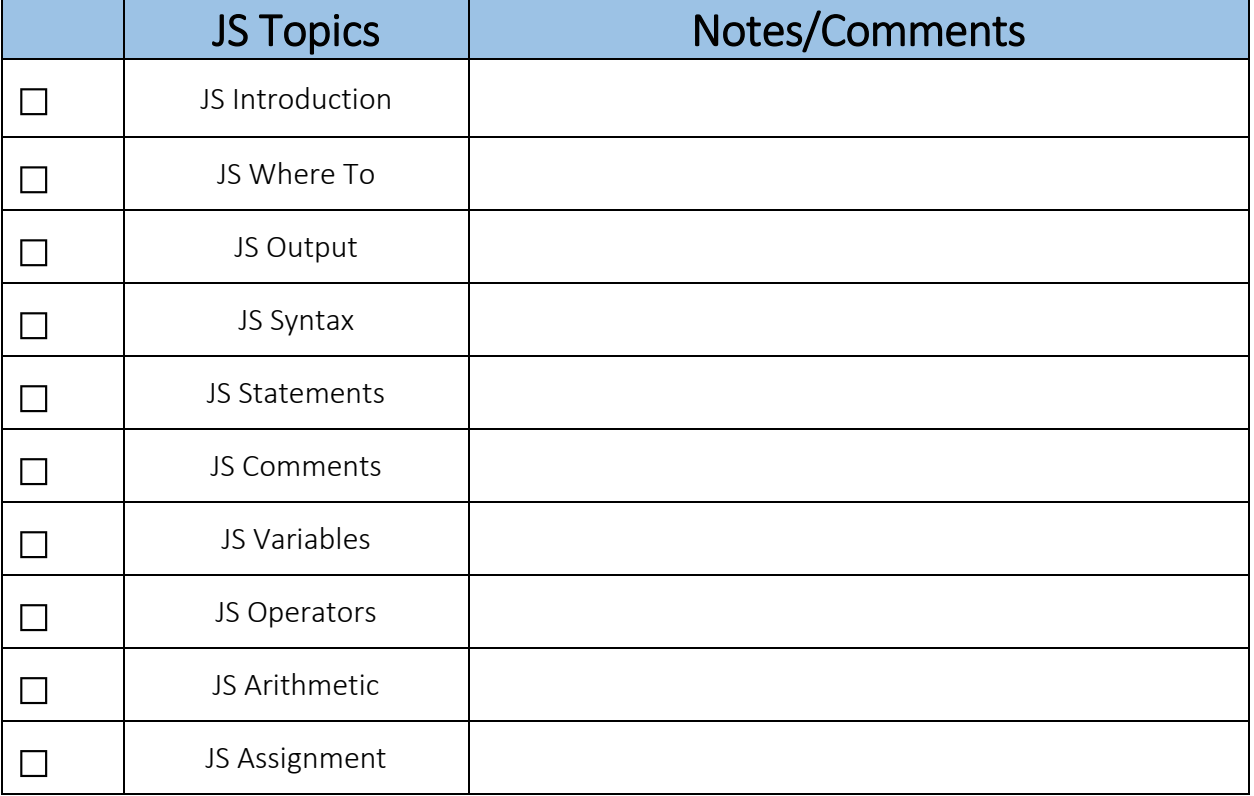

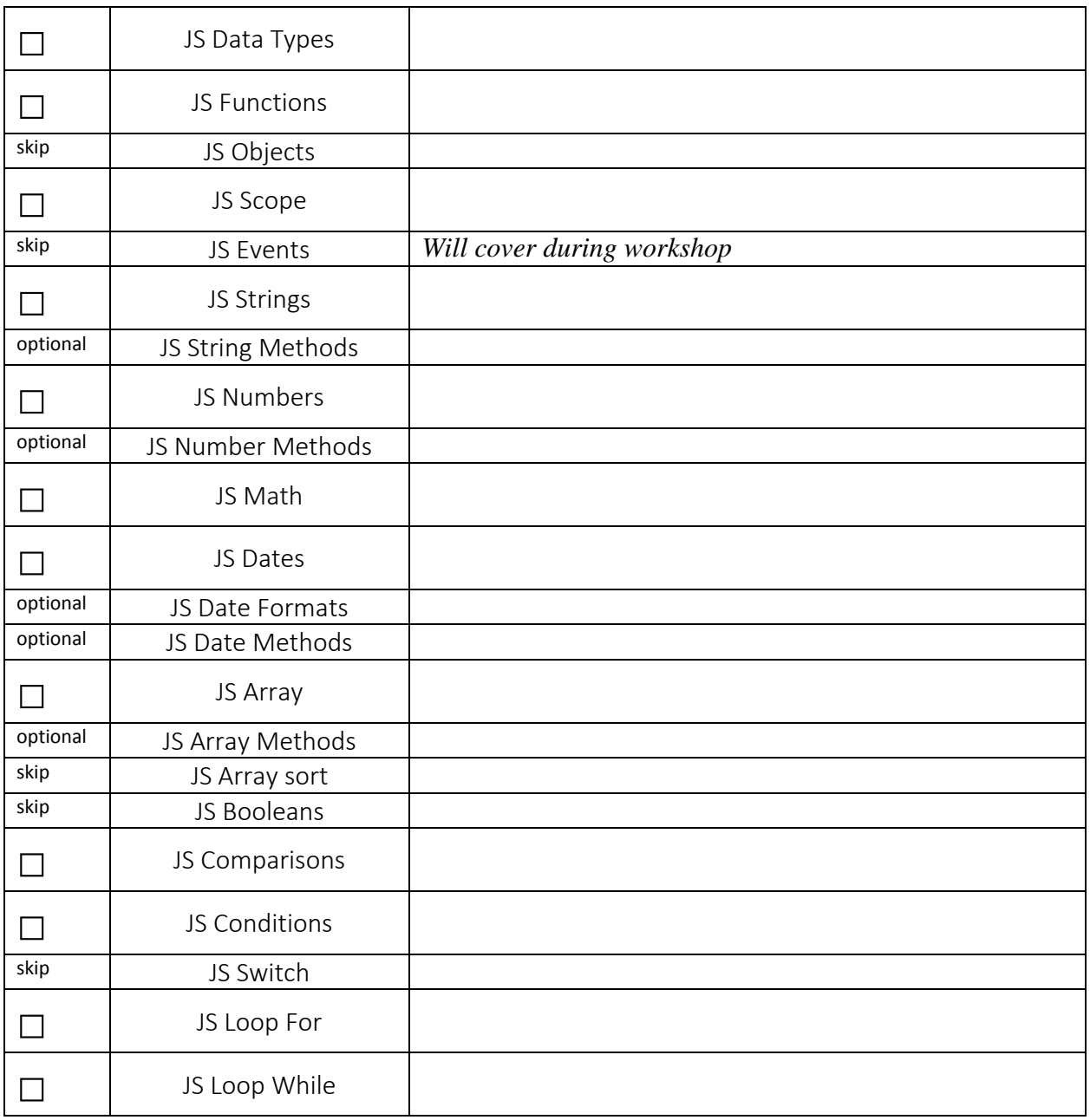